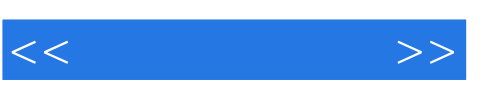

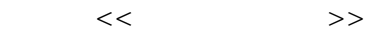

- 13 ISBN 9787040125887
- 10 ISBN 7040125889

出版时间:2003-7

页数:270

PDF

更多资源请访问:http://www.tushu007.com

## $,$  tushu007.com

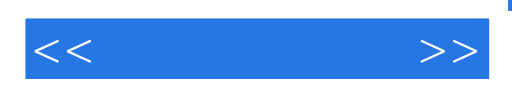

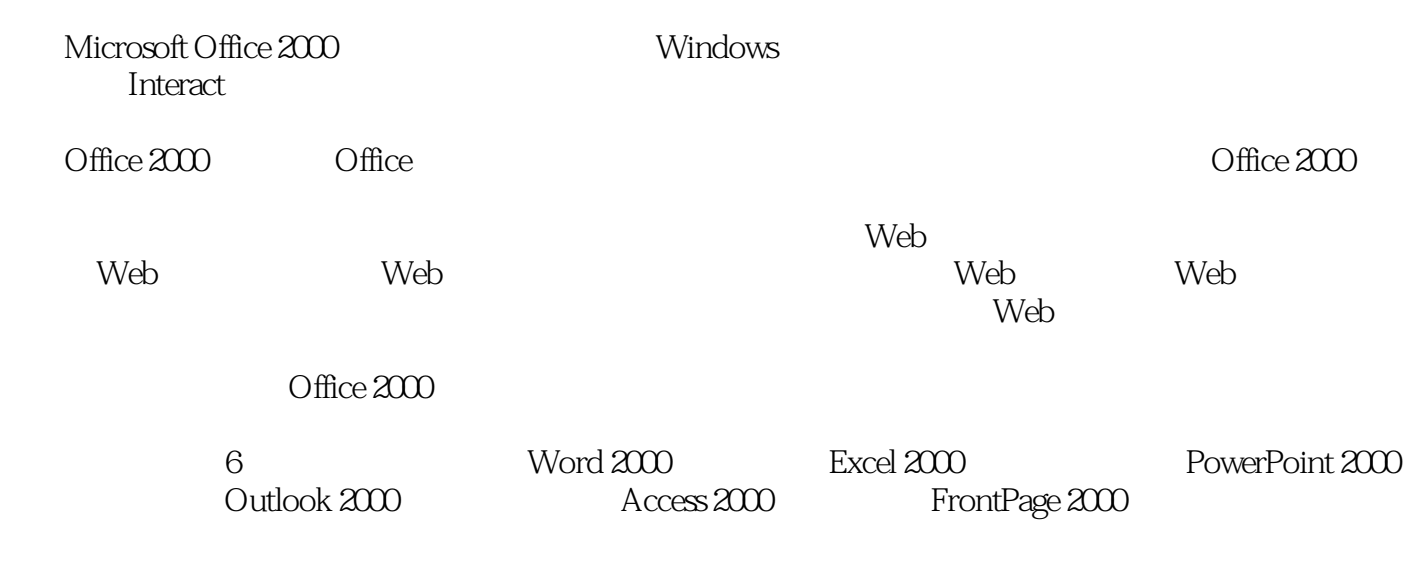

 $3$ 

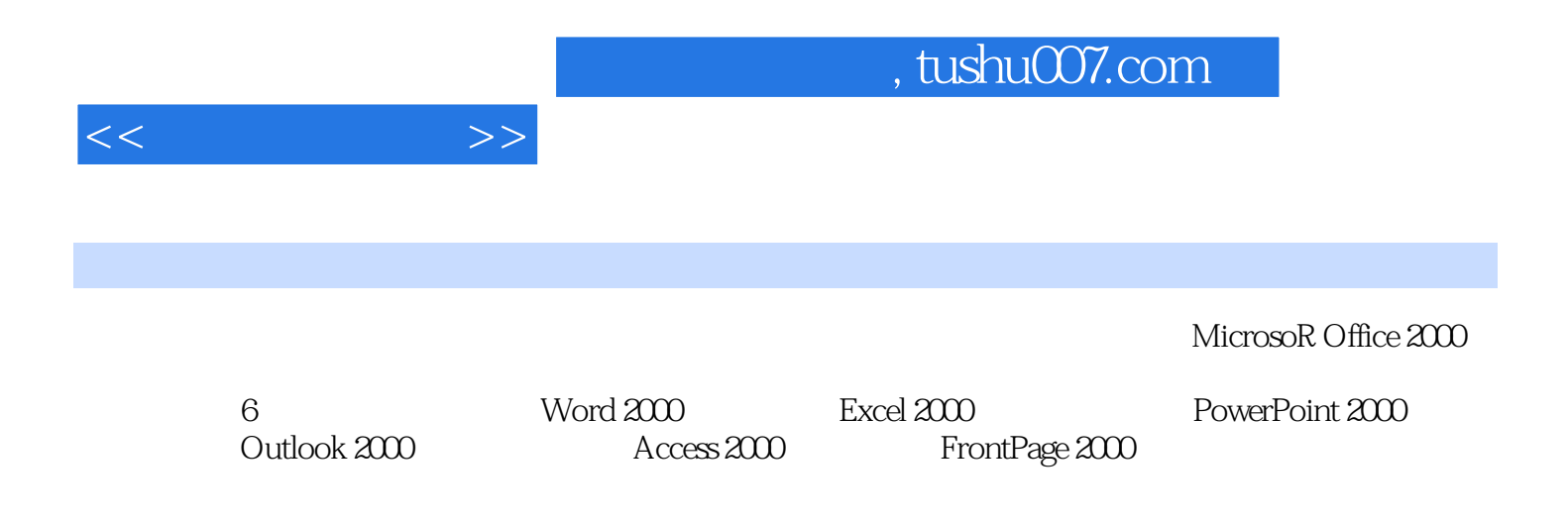

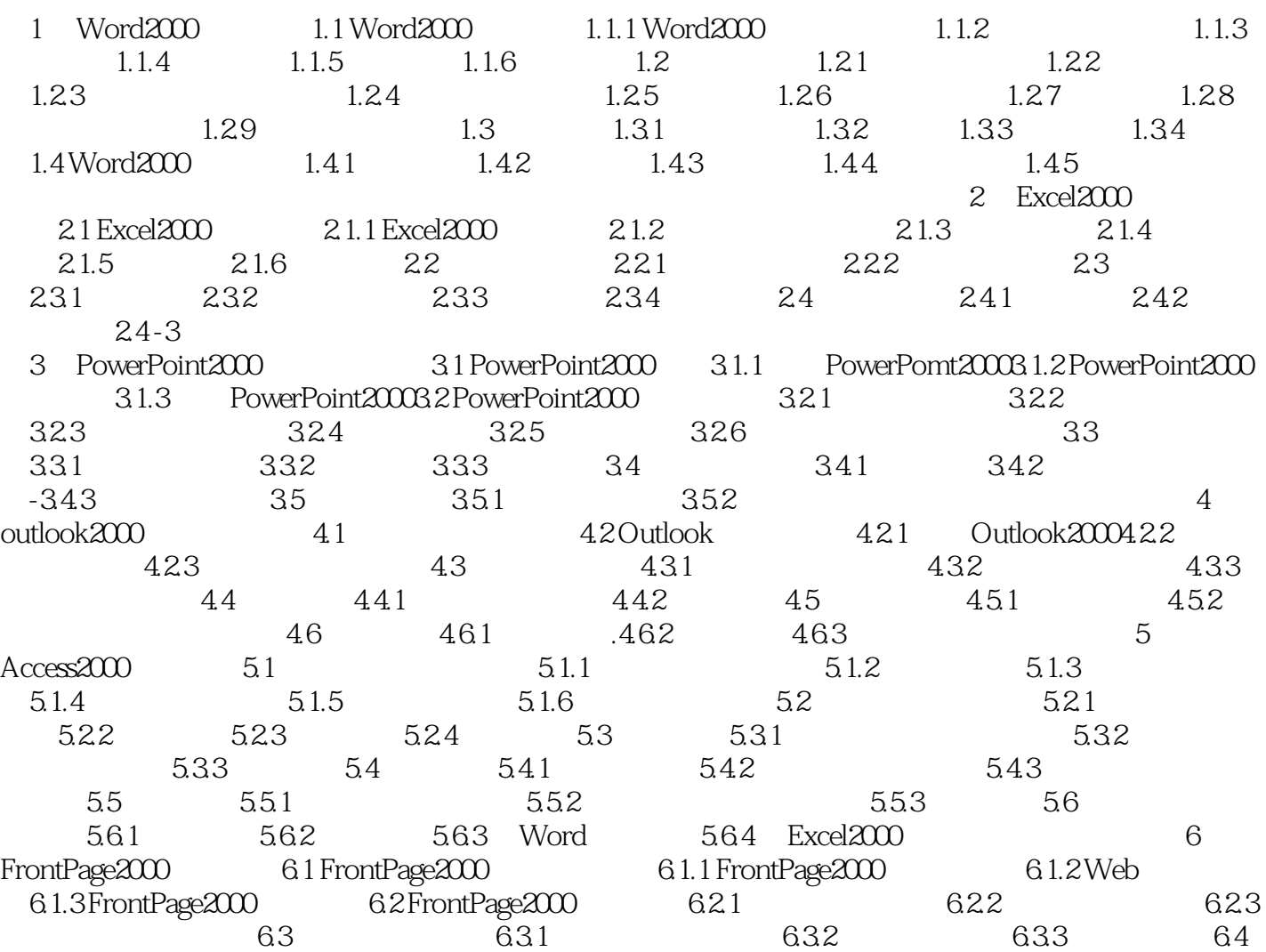

 $<<$  and  $>>$ 

表格的应用……

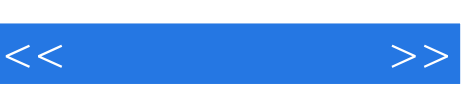

## 一行的其他单元格的样式。<br>一行的其他单元格的样式  $2.$

 $\mathbf{D}\mathbf{e}$  , and  $\mathbf{e}$  , and  $\mathbf{e}$  , and  $\mathbf{e}$  , and  $\mathbf{e}$  , and  $\mathbf{e}$  , and  $\mathbf{e}$  , and  $\mathbf{e}$  , and  $\mathbf{e}$  , and  $\mathbf{e}$  , and  $\mathbf{e}$  , and  $\mathbf{e}$  , and  $\mathbf{e}$  , and  $\mathbf{e}$  , and  $\mathbf{e$  $D$ el  $\mu$   $\mu$  $1.43$ 

 $1.$  $\mu$ 

 $1 - 105$ 

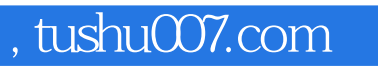

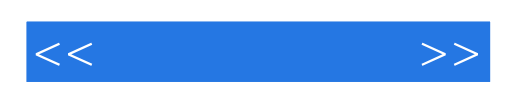

本站所提供下载的PDF图书仅提供预览和简介,请支持正版图书。

更多资源请访问:http://www.tushu007.com